**Photoshop 2021 License Keygen Download PC/Windows [March-2022]**

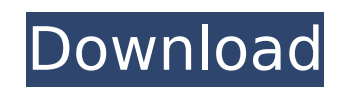

### **Photoshop 2021 Crack (Latest)**

Photoshop is very similar to Illustrator and allows you to make full layers, mask them, and then edit them like they are an image. Anytime you are designing images, you are likely to use Photoshop at some point. Choosing a Freehand Tool for Your Print Project A few years ago, it was pretty difficult to create a good look print project from scratch with a complex web of information and images. These days, options seem unlimited, making the process even easier. So why go through the effort of creating a finished presentation when you can instead go for a print project that essentially gives you a template? After all, most people want the results of a presentation printed out and put into a booklet. Photoshop Elements makes it easy to create a template from scratch, even with layer masking. Here is a basic step-by-step process for the beginner. 1. \*\*Start by creating a new document.\*\* 2. \*\*Choose the Shape tool and draw your new document, as shown in\*\* \*\*Figure\*\* \*\*17-3\*\* \*\*.\*\* You create the shape by starting with the Shape tool and choosing the Rectangle or Oval tool to draw the shape from a corner or around the perimeter of your page. 3. \*\*Add a background color by creating a solid layer and using the Bucket Fill tool.\*\* As shown in Figure 17-4, fill the image with a solid color. 4. \*\*Rename the layer.\*\* By default, the name creates a new layer at the same time. Click the layer's name, as shown in the figure, to change the layer name to something easier to remember, such as T-Shirt or Cover. To rename the layer later, select the layer in the Layers panel and then double-click the layer name. 5. \*\*Add an image to the new layer.\*\* Press Ctrl+T to open the Image Browser and choose a new file. Fill the image with whatever colors you like. When you're done, add the file to the new layer. The image shown in Figure 17-5 is a real photo that we took in the South African desert; the photo was a free download from the Internet that we found by doing a web search for images of a sunrise. Figure 17-3: Draw out the simple base of your document with the Shape tool. Photoshop Elements makes it possible

# **Photoshop 2021 Crack+ [Updated] 2022**

It's no secret that cryptocurrencies like Bitcoin are among the most important inventions of the 21st century. However, many people have a lot of questions when it comes to the actual history and development of the digital currency. Bitcoin, however, has a lot to offer. In this article, we'll go over how Bitcoin came to be, as well as the impact it has on the world. Bitcoin was introduced in 2008 by Satoshi Nakamoto, who published a paper detailing the architecture and inner workings of the cryptocurrency. The focus of the paper was to develop a peer-to-peer payment system which would avoid the issues with banking institutions, government regulation, and large losses and thefts. Bitcoin was developed as a way to cut out the middleman, or the person who converts or changes money from one currency to another. Due to anonymity, Bitcoin and similar cryptocurrencies are being used for both good and evil purposes. While Bitcoin was created as a way to send money from one person to another with only a few data points stored on a central website, many people have found uses for its anonymity features. As such, many governments have expressed interest in blocking crypto transactions. Recently, however, more and more countries have been accepting or at least allowing the use of cryptocurrencies. For example, in June of 2018, a regulation was published that allows Bitcoin to be used in buying and selling in El Salvador. While cryptocurrency was invented to help with money transfers and payments, it is sometimes used in black market transactions. Because cryptocurrency can be used to send money anywhere in the world, it was able to replace the very dangerous black market activity of drug dealing, international weapons trafficking, and even kidnapping. In fact, bitcoin was the first system of its kind to help send money to the people in Syria suffering from the effects of war. Because cryptocurrencies were designed to be completely anonymous, they are often the go-to currency when people use the black market for other illegal acts. However, while certain governments are looking to stop the use of black market crypto, they have other uses. How Bitcoin Became Popular Bitcoin has gained popularity and uses across different industries. It was initially developed for online payments, and while that is still a large area of focus, the company behind it is using the currency in different ways as well. For instance, the company – Global Digital Asset Exchange (GDEX) – is using bitcoin to make investments in the stock

market easier for people. Instead of having to trade through 388ed7b0c7

### **Photoshop 2021 Crack + Activation Code**

Molecular dynamics simulations of guanine to cytosine substitutions in DNA oligomers. Molecular dynamics (MD) simulations with explicit water of base pairs containing a hydrogen bond at the correct distance and orientation as found in guanine and cytosine bases in DNA have been performed using the OPLS-AA/L force field. The probability of forming base pairs has been determined for DNA oligomers ranging from 7 to 21 nucleotides and, in the case of a fully hydrated oligomer, the clustering of sugarphosphate and base units has been examined. The simulations have confirmed that guanine and cytosine are bound to the complement through hydrogen bonding in the center of the base, while the G:C pair has a slightly distorted geometry at the thymidine site. As a consequence, the pi-system of C faces the center of the base, which is opposite the side of C opposite the hydrogen bond. The results support the idea that the hydrogen-bonding network plays a key role in maintaining the structural stability of the DNA duplex. The significance of this system is also discussed in terms of base-pairing specificity. For this part of \$\mathcal{O}\_\Delta\$, take care to make sure that the middle two vertical edges are horizontal. Once this is done, let us now cut these edges from the board. Proceeding in this way, always in this situation, it is easy to verify that  $\mathcal{S}\mathcal{S}\mathcal{S}$  \Delta\$ is a 2-dimensional topological manifold with boundary. Conclusion {#conclusion.unnumbered} ========= Our results give a better understanding of the \$n\$-dimensional case. It suggests to us, though, that a much harder case remains open: find an analogue for the case \$n = 3\$. It is also not clear why the boundary of \$W n\$ is disconnected when \$n \geq 3\$. Finally, would it be possible to generalize the algorithm given here, giving a new algorithm for the game of "Marble Masters"? Let us explore these avenues in future work. [^1]: Indeed, it suffices to take  $\Omega(x,y) = \frac{xy}{2}\$ . Andy Pilcher Andy Pilcher (born 1960) is a British film director, known for his documentaries about crime, such as The Killings in Glasgow: A Crime Anth

# **What's New In Photoshop 2021?**

Viability of a minimal rectus abdominis myocutaneous flap after laparoscopic supracervical hysterectomy: a technical note. The efficacy of a rectus abdominis myocutaneous flap as a pedicle for vaginal reconstruction has been documented, but a potential difficulty is the potential compromise of its blood supply after laparoscopic supracervical hysterectomy. In this article, we report the results of the first two cases of vaginal reconstruction with rectus abdominis myocutaneous flaps. These two cases were performed in August 1998. In the first case, a 2.0-cm transverse incision was made in the lower abdomen before laparoscopic supracervical hysterectomy (Toldt's method). In the second case, a similar incision was performed before total abdominal hysterectomy (Trucut's method). In both cases, the rectus abdominis myocutaneous flaps were raised and sutured transversely. The skin and superficial peritoneum were closed in a standard fashion. Histologic examination showed that the vaginal mucosa and dermis were covered by the flap in both cases. In both cases, the vagina was reconstructed after a 4-month interval. The only intraoperative complication was minor bleeding that required laparoscopic coagulation. The postoperative morbidity was minimal and uncomplicated. No vaginal prolapse was noted at 3-month follow-up. One patient complained of vaginal discomfort during coitus, and the symptoms improved after 3 months. A rectus abdominis myocutaneous flap can provide sufficient tissue coverage for vaginal reconstruction after laparoscopic supracervical hysterectomy. It provides excellent functional and cosmetic results and should be used whenever the necessity arises.Q: Number of connections limited? I have a java web application that is running on a box that I have no control over. According to the NetStat on my computer the application is only allowed to have 2000 connections open. Is there anyway for me to change this so it has more connections? I'm running a local instance of tomcat 5.5 A: The NetStat tool is reporting it from the OS and the OS limits it to 2000 connections. This is not a java thing. As far as configuring Tomcat goes, I don't know if there is a way to do that if you don't

#### **System Requirements:**

Supported OS: Windows XP (SP2), Windows Vista, Windows 7, Windows 8 Processor: 2.8 GHz Memory: 2 GB Hard Disk: 1 GB Video Card: Microsoft DirectX 11-compatible with 1 GB RAM Notes: X-Plane 11.50 is a very powerful simulation and is designed for the most demanding pilots. X-Plane 11.50 introduces a massive overhaul of the graphical user interface (GUI) and a new mission management window. At the same time, a major engine upgrade enables the addition

# Related links:

<http://automationexim.com/adobe-photoshop-2021-version-22-5-1-keygen-for-lifetime-mac-win-2022/> <http://mysquare.in/?p=41728> [https://thecluelesscoffee.com/wp-content/uploads/2022/07/Photoshop\\_CC\\_2014\\_crack\\_exe\\_file\\_\\_LifeTime\\_Activation\\_Code\\_WinMac.pdf](https://thecluelesscoffee.com/wp-content/uploads/2022/07/Photoshop_CC_2014_crack_exe_file__LifeTime_Activation_Code_WinMac.pdf) <https://www.cameraitacina.com/en/system/files/webform/feedback/cyrlau196.pdf> [https://www.youthpassageways.org/wp-content/uploads/2022/07/Adobe\\_Photoshop\\_2022\\_-1.pdf](https://www.youthpassageways.org/wp-content/uploads/2022/07/Adobe_Photoshop_2022_-1.pdf) <https://trello.com/c/9ZO2r1qz/68-adobe-photoshop-cc-2018-crack-activation-code-activation-for-pc> [https://promwad.com/sites/default/files/webform/tasks/adobe-photoshop-2022\\_0.pdf](https://promwad.com/sites/default/files/webform/tasks/adobe-photoshop-2022_0.pdf) <https://www.techclipse.com/photoshop-2021-version-22-1-1-crack-keygen-with-serial-number-activation-key-march-2022/> <https://fairosport.com/adobe-photoshop-2021-keygen-generator-3264bit/> [https://social.halvsie.com/upload/files/2022/07/MPFhehWHOP22kRRDcCjq\\_05\\_d7ce58b4209aa5c917d7b3c3a7eed304\\_file.pdf](https://social.halvsie.com/upload/files/2022/07/MPFhehWHOP22kRRDcCjq_05_d7ce58b4209aa5c917d7b3c3a7eed304_file.pdf) <https://trello.com/c/5FjlVPPu/179-photoshop-2021-version-224-hack-patch-mac-win> [https://www.bloomfieldct.gov/sites/g/files/vyhlif7551/f/uploads/entire\\_booklet\\_9\\_mb.pdf](https://www.bloomfieldct.gov/sites/g/files/vyhlif7551/f/uploads/entire_booklet_9_mb.pdf) [https://zip-favor.ru/wp-content/uploads/2022/07/Adobe\\_Photoshop\\_2021\\_Version\\_222\\_Key\\_Generator\\_\\_Free\\_Download.pdf](https://zip-favor.ru/wp-content/uploads/2022/07/Adobe_Photoshop_2021_Version_222_Key_Generator__Free_Download.pdf) <https://www.cakeresume.com/portfolios/016efa> <https://ozarkinstitute.oncospark.com/wp-content/uploads/2022/07/porjar.pdf> <http://mariana-flores-de-camino.com/?p=3298> <https://alternantreprise.com/non-classifiee/adobe-photoshop-2021-version-22-3-1/> <https://maltymart.com/advert/adobe-photoshop-2022-version-23-0-2-with-serial-key-download-for-pc-latest-2022/> [https://amandis.be/en/system/files/webform/Adobe-Photoshop-2022-Version-2311\\_0.pdf](https://amandis.be/en/system/files/webform/Adobe-Photoshop-2022-Version-2311_0.pdf) [https://goldeneagleauction.com/wp-content/uploads/2022/07/Photoshop\\_2021\\_Version\\_2241\\_Key\\_Generator\\_\\_Registration\\_Code\\_Latest.pdf](https://goldeneagleauction.com/wp-content/uploads/2022/07/Photoshop_2021_Version_2241_Key_Generator__Registration_Code_Latest.pdf) [https://moonrivernursingcareers.com/wp-content/uploads/2022/07/Adobe\\_Photoshop\\_CC\\_2014\\_KeyGenerator\\_\\_\\_Torrent\\_Activation\\_Code.pdf](https://moonrivernursingcareers.com/wp-content/uploads/2022/07/Adobe_Photoshop_CC_2014_KeyGenerator___Torrent_Activation_Code.pdf) <http://www.pickrecruit.com/adobe-photoshop-cc-2019-keygenerator-2022-latest/> [https://pra-namorar.paineldemonstrativo.com.br/upload/files/2022/07/m23uiaoO4XKaPaKWWV4l\\_05\\_e65340f93cf7513afd1c86434c8f29e7\\_file.pdf](https://pra-namorar.paineldemonstrativo.com.br/upload/files/2022/07/m23uiaoO4XKaPaKWWV4l_05_e65340f93cf7513afd1c86434c8f29e7_file.pdf) <https://technobix.com/photoshop-2020-version-21-with-keygen-free-pc-windows-latest/> <https://northshorerealtysanpancho.com/advert/adobe-photoshop-2022-version-23-1-with-license-key-license-key/> <http://dottoriitaliani.it/ultime-notizie/salute/adobe-photoshop-2021-version-22-4-2/> [https://www.xn--gber-0ra.com/upload/files/2022/07/y5iU5xJqgxCMjqgVAZ32\\_05\\_e65340f93cf7513afd1c86434c8f29e7\\_file.pdf](https://www.xn--gber-0ra.com/upload/files/2022/07/y5iU5xJqgxCMjqgVAZ32_05_e65340f93cf7513afd1c86434c8f29e7_file.pdf) <https://donin.com.br/advert/adobe-photoshop-cc-2018-version-19-full-license-free-download-for-pc/> [http://sanatkedisi.com/sol3/upload/files/2022/07/1PFI3I4SF7KhnBW9jt9y\\_05\\_37a4183990230a3070c14e0e230dbd7c\\_file.pdf](http://sanatkedisi.com/sol3/upload/files/2022/07/1PFI3I4SF7KhnBW9jt9y_05_37a4183990230a3070c14e0e230dbd7c_file.pdf) <https://www.raven-guard.info/wp-content/uploads/2022/07/chatsad.pdf>